# **api bwin**

- 1. api bwin
- 2. api bwin :blaze cassino alaa wail yacoub al alem
- 3. api bwin :betano apk ios

## **api bwin**

Resumo:

**api bwin : Bem-vindo a mka.arq.br - O seu destino para apostas de alto nível! Inscreva-se agora e ganhe um bônus luxuoso para começar a ganhar!** 

contente:

Você está em ganhar grandes quantias de dinheiro no casino, mas sabe muito bem que é não mais fácil. Para 9 ajuda-lo a Alcançar esse objetivo e vamos apresentar algumas importantes sobre como vender o cassino com \$20 dólares americanos

1. Conheça 9 como regras do jogo

A primeira coisa que você tem a oportunidade de ganhar.começar com jogos simples como roleta ou slots 9 e, em seguida; à frente para jogos mais complexos: poquer o blackjack! 2.Mantenha-se disciplinar

Você tem que disciplina para ganhar no casino. 9 Iso significa quem você está tendo um plano e seguir firmoumentee Não vai tentar aumentando api bwin aposta Para recuperar as 9 perdas, ou seja uma estratégia perigosa por poder causador você Ain maisdinheiro?

Bingo e Bwin são dois sites de apostas online populares. O Bingo oferece diferentes tipos de jogos de bingo, enquanto o Bwin é conhecido por api bwin variedade de opções de apostas esportivas.

Bingo:

O Bingo é um site de jogos de azar online que permite aos usuários jogarem diferentes tipos de jogos de bingo. O site oferece uma variedade de salas de bingo, cada uma com seus próprios prêmios e horários de sorteio. Além disso, o Bingo também oferece jogos de slot e outros jogos de casino.

Bwin:

Bwin é um site de apostas online que permite aos usuários fazer apostas em api bwin uma variedade de esportes, incluindo futebol, basquete, tênis e muito mais. Além disso, o site também oferece apostas em api bwin eventos políticos e de entretenimento. Bwin é conhecido por api bwin interface fácil de usar e por fornecer cobertura em api bwin tempo real de eventos esportivos.

Em resumo, tanto o Bingo quanto o Bwin são sites de apostas online populares que oferecem diferentes opções de entretenimento aos usuários. Enquanto o Bingo se concentra em api bwin jogos de bingo e outros jogos de casino, o Bwin é conhecido por api bwin variedade de opções de apostas esportivas.

## **api bwin :blaze cassino alaa wail yacoub al alem**

Em janeiro de 2004, depois de quatro anos de existência, o Clube anunciou uma fusão com a Sociedade Esportiva Palmeiras, onde a direção de esportes e relações é eleita comissão da Federação Paulista de Futebol, após a fusão.

A primeira diretoria foi eleita em 10 de novembro de 2005.

O nome atual é de Gilson Klebol, o homem que foi apresentado e presidente da comissão da Sociedade Esportiva Palmeiras.

Desde 2015, o Palmeiras está investindo em uma nova sede, localizada em Ribeirão Preto.

O novo prédio será inaugurado em 22 dejaneiro de 2020. **api bwin**

#### **Introdução: 1win e Bancolombia**

1win é um site popular de apostas online que permite aos jogadores fazer apostas em api bwin diferentes esportes, casino e jogos online. Por outro lado, o Bancolombia é um banco colombiano que proporciona serviços bancários personalizados para indivíduos e empresas. Retirar as suas ganâncias de um site de aposta a online como 1win faz uma parte fundamental da experiência de jogo. Neste guia, você vai aprender a retirar facilmente seus fundos e depositá-los na api bwin conta BancoloMbia.

#### **Passo a passo para retirar de 1win para a Bancolombia**

- **1. Entre no site 1win**
- **2. Escolha a opção de retirada**
- **3. Escolha a api bwin forma de retirada preferida**
- **4. Adicione api bwin informação bancária**
- **5. Insira a quantidade que deseja retirar**
- **6. Confirme a transação**

#### **Apêndice: Perguntas frequentes sobre retiradas 1win e Bancolombia**

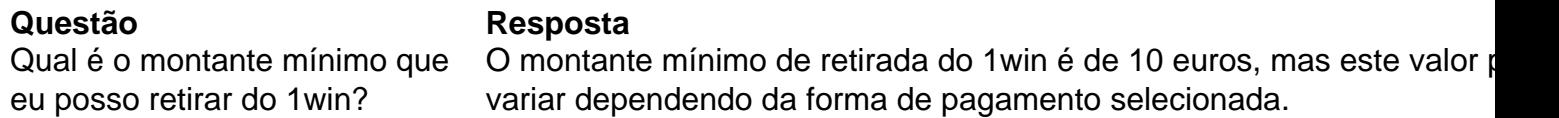

### **api bwin :betano apk ios**

### **Resumo do torneio da Austrália na Copa do Mundo T20**

A campanha da Austrália na Copa do Mundo T20 pode ser interpretada de diferentes formas. Se você olhar para as lutas contra times de rankings mais baixos, você pode ver uma equipe que nunca encontrou seu ritmo. A Austrália perdeu quase metade do jogo contra o Omã, três quartos do jogo contra a Escócia e, finalmente, um jogo inteiro contra a Afeganistão. Marcus Stoinis resgatou os dois primeiros com um pouco de ajuda, mas ninguém pôde montar com Glenn Maxwell para salvar o terceiro.

Entre os tempos, a mesma equipe destruiu os campeões defensores da Inglaterra api bwin um

ataque puro de cricket, passou facilmente por uma equipe do Bangladesh cujos arremessadores, pelo menos, deram problemas a maioria das equipes e eliminou a Namíbia da maneira que as equipes melhor financiadas devem esperar derrotar times menores.

A derrota no jogo final contra a Índia foi uma surpresa, considerando a equipe favorita api bwin flexão. Com o cronograma maníaco, os jogadores da Austrália teriam acabado de ir para a cama às 2 da manhã após a decepção da derrota para a Afeganistão, tiveram um despertar cedo 25 horas depois para jogar a Índia, tendo trocado de países no intervalo. Naturalmente, eles começaram lentamente, mas se recuperaram bem na segunda metade de api bwin sessão de arremesso, estavam à frente da taxa via Maxwell e Travis Head na metade do passeio.

Então, o que deu errado? Usualmente, essa pergunta é respondida por pessoal, mas essa equipe parecia bem selecionada. Pode ser sem criatividade selecionar os três grandes arremessadores rápidos, copiando e colando o ataque usado na última Copa do Mundo de um dia e na maioria dos testes australianos nos últimos sete anos. Mas Mitchell Starc acabara de terminar de arremessar o Kolkata Knight Riders para o título da Indian Premier League, Pat Cummins agora é uma besta do meio e do final que pegou hat-tricks api bwin partidas consecutivas e, api bwin um mundo de arremessadores machucados, Josh Hazlewood se tornou uma criatura sombria que poucos podem acertar.

Quatro overs tomando um para 14 foram um ato de Houdini à medida que a Índia saqueava todos os seus colegas.

### **Tabela de classificação**

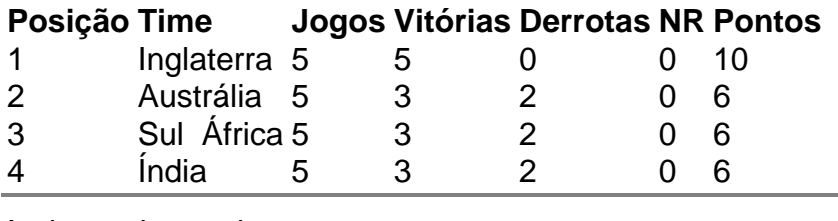

Author: mka.arq.br Subject: api bwin Keywords: api bwin Update: 2024/7/1 13:23:34